#### CMSC201 Computer Science I for Majors

## Lecture 21 – Classes and Modules (Continued)

Prof. Katherine Gibson

Prof. Jeremy Dixon

Based on slides from the book author, and previous iterations of the course

www.umbc.edu

#### Last Class We Covered

- More about "good quality" code
- Modules
- The **import** keyword

– Three different ways to import modules

- Classes
	- Vocabulary related to classes

#### HONORS UNIVERSITY IN MARYLAND A N

#### Any Questions from Last Time?

## Today's Objectives

- To review the vocabulary for classes
- To learn about constructors and how they work
- To learn the differences between
	- Data attributes
	- Class attributes

**4**

• To explore special built-in methods and attributes

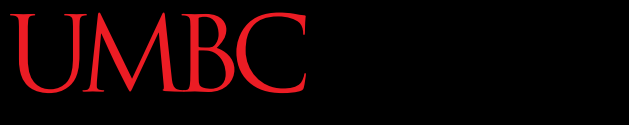

#### HONORS UNIVERSITY IN MARYLAND A N

#### Creating Instances of a Class

#### Constructor

- In order to use a class we have created, we have to be able to create *instances* of it to use
- We can accomplish this using a special type of method (*i.e.*, a class function) called a *constructor*
	- Using it will allow us to "construct" instances of our class

**7**

# **\_\_init\_\_**

• The constructor has a special name: the word "**init**" with two underscores in front of it, and two underscores in back

– This special name tells Python how to use it

- The **init** () method needs to be contained inside our class
	- It normally does initialization of the class data members and other important things

#### Constructor Example

- Here is an example constructor for **student class student:**
	- **def \_\_init\_\_(self, name, age, gpa): self.name = name self.age = age self.gpa = gpa**
- It takes in three arguments (plus **self**) and initializes our data members with them

### Using a Constructor

- To use our constructor:
	- Use the class name with **()** notation
	- Pass in the arguments it needs
	- Assign the results to a variable

**test1 = student("Jane", 22, 3.2)**

• Creates a new **student** object called **test1**

#### Constructor Code Trace

• What happens when we call a constructor?

**def main(): test1 = student("Jane", 22, 3.2)**

**def \_\_init\_\_(self, name, age, gpa): self.name = name self.age = age self.gpa = gpa**

#### Constructor Code Trace

• What happens when we call a constructor?

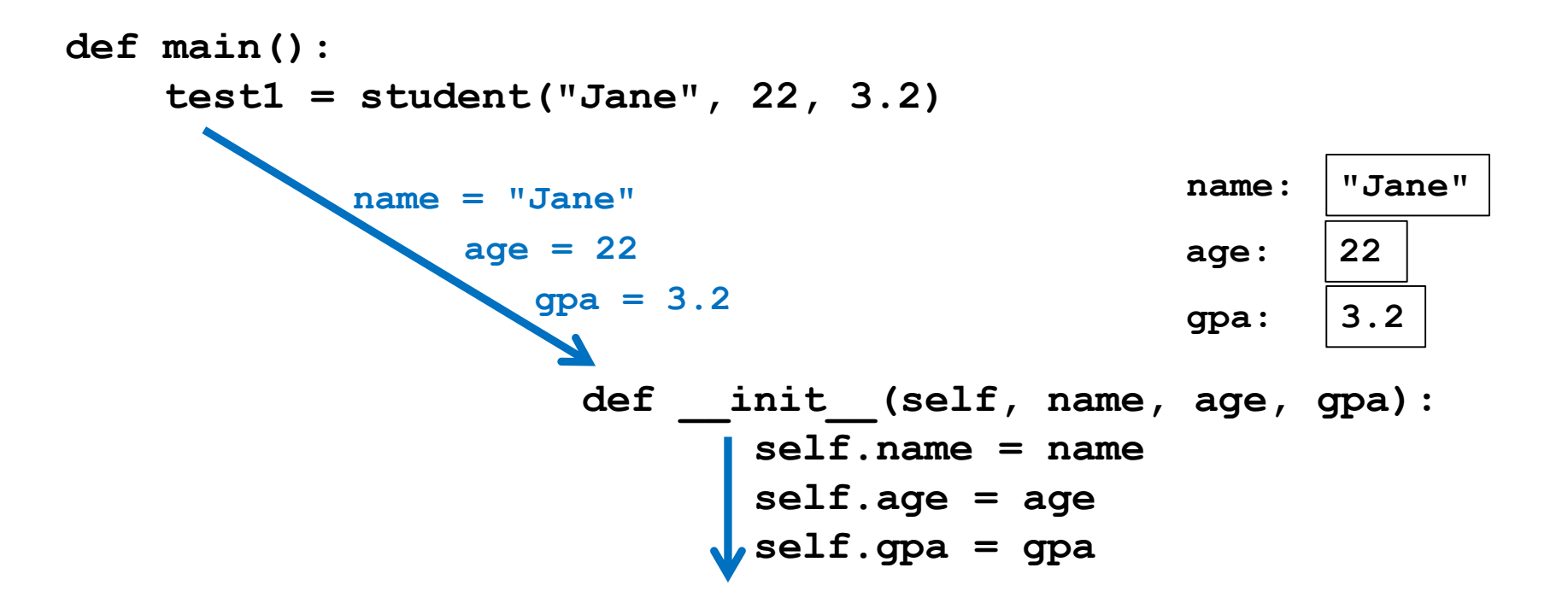

#### Constructor Code Trace

• What happens when we call a constructor?

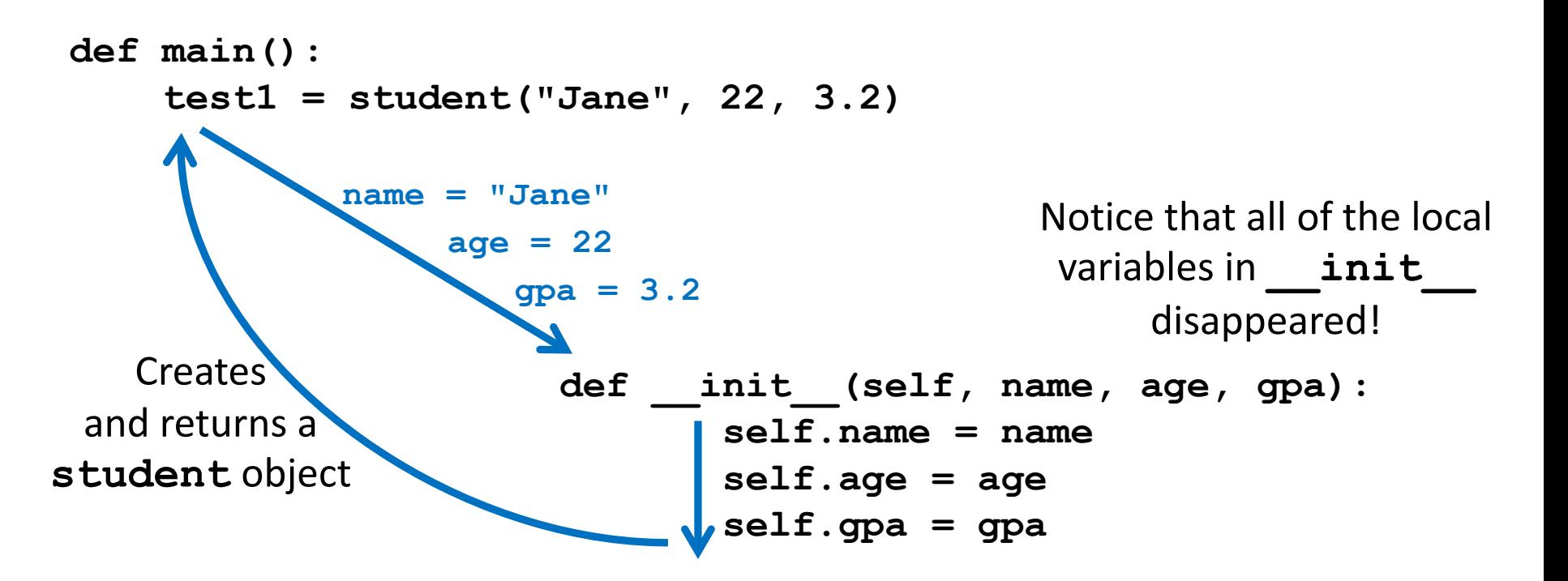

#### The **self** Variable

- The **self** variable is the first parameter of every single class method – we must use it!
	- But we **don't** explicitly pass it in
	- Python implicitly passes it in (for us!)
- Calling the constructor:

```
test1 = student("Jane", 22, 3.2)
```
• The constructor definition:

**def \_\_init\_\_(self, name, age, gpa):**

#### The **self** Variable

- The **self** variable is how we refer to the current instance of the class
- In **init**, self refers to the object that is currently being created
- In other methods, self refers to the instance the method was called on

### Deleting an Instance

- Some languages expect you to delete instances of a class after you are done with them – Python is not one of those languages
- Python has automatic "garbage collection"
	- It automatically detects when all of the references to a piece of memory have gone out of scope
	- Generally works pretty well

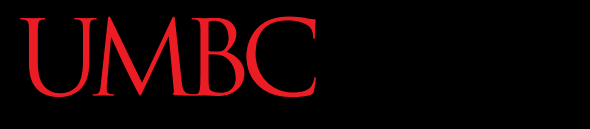

AN HONORS UNIVERSITY IN MARYLAND

#### Attributes

www.umbc.edu

#### Attributes

• There are two types of attributes:

- 1. Data attributes
	- Also called instance variables
- 2. Class attributes
	- Also called class variables

#### Data Attributes

#### • *Data attributes*

– Variables are owned by a particular instance

– Each instance has its own value for each attribute

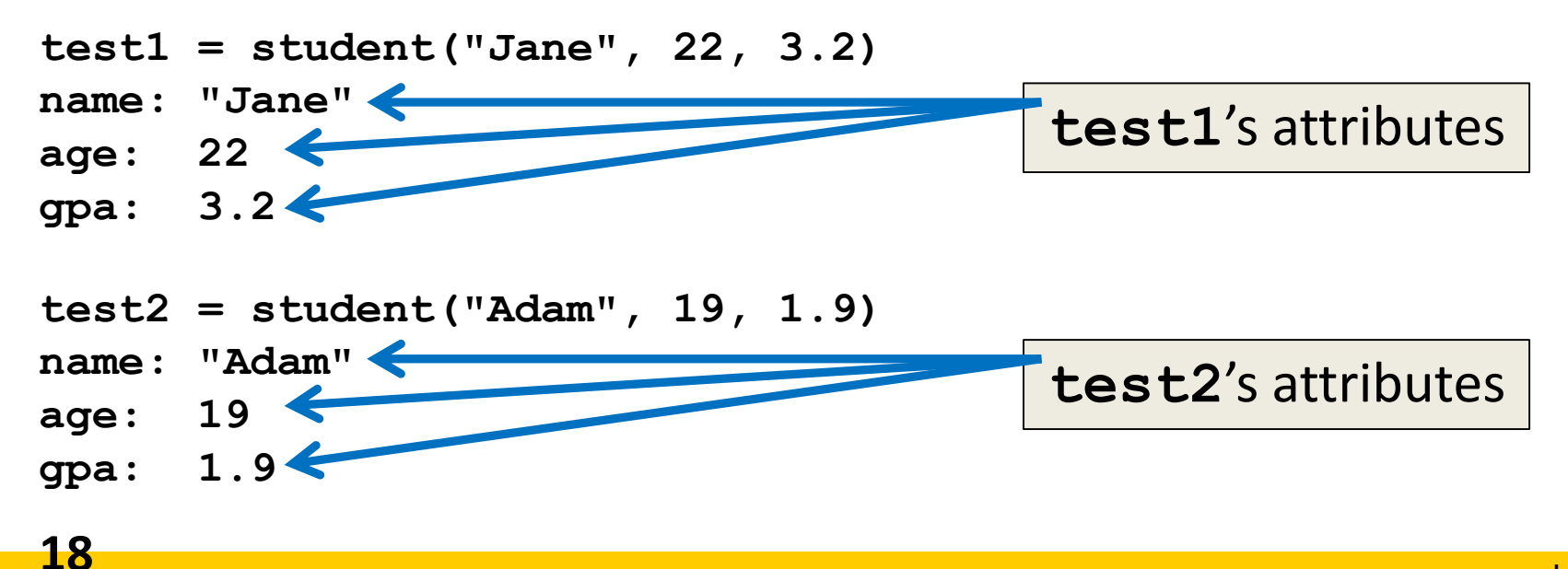

#### Data Attributes

- Data attributes are created and initialized by the class's **\_\_init\_\_** method
- Inside the class, data attributes must have "**self.**" appended to the front of them

```
def setAge(self, age):
    if age > 0:
        self.age = age
    else:
        self.age = 1
```
#### Class Attributes

- *Class attributes* are owned by the whole class
- All instances share the same value for it
	- When any instance of the class changes it, it changes for all instances of the class
- Class attributes are often used for:
	- Class-wide constants
	- Counting how many instances of a class exist

#### Class Attributes

• Class attributes must be defined within the class definition, but outside any methods

```
class student:
MAX_ID_LENGTH = 4 # constant
numStudents = 0 # counter
```
**def \_\_init\_\_(self, name, age, gpa): # \_\_init\_\_ method definition...**

**# rest of class definition**

#### Class Attributes

• Since there is one of these attributes per class and not one per instance, they're accessed via a different notation:

self. class .name

- Use the actual keyword "**class**"
- This is the safest way to access these attributes

**def increment(self): self.\_\_class\_\_.numStudents += 1**

#### Data vs. Class Attributes Example

- **class counter: # class attribute overall\_total = 0**
	- **def \_\_init\_\_(self): # data attribute self.my\_total = 0**
	- **def increment(self): self.my\_total += 1 self.\_\_class\_\_.overall\_total += 1**

#### Data vs. Class Attributes Example

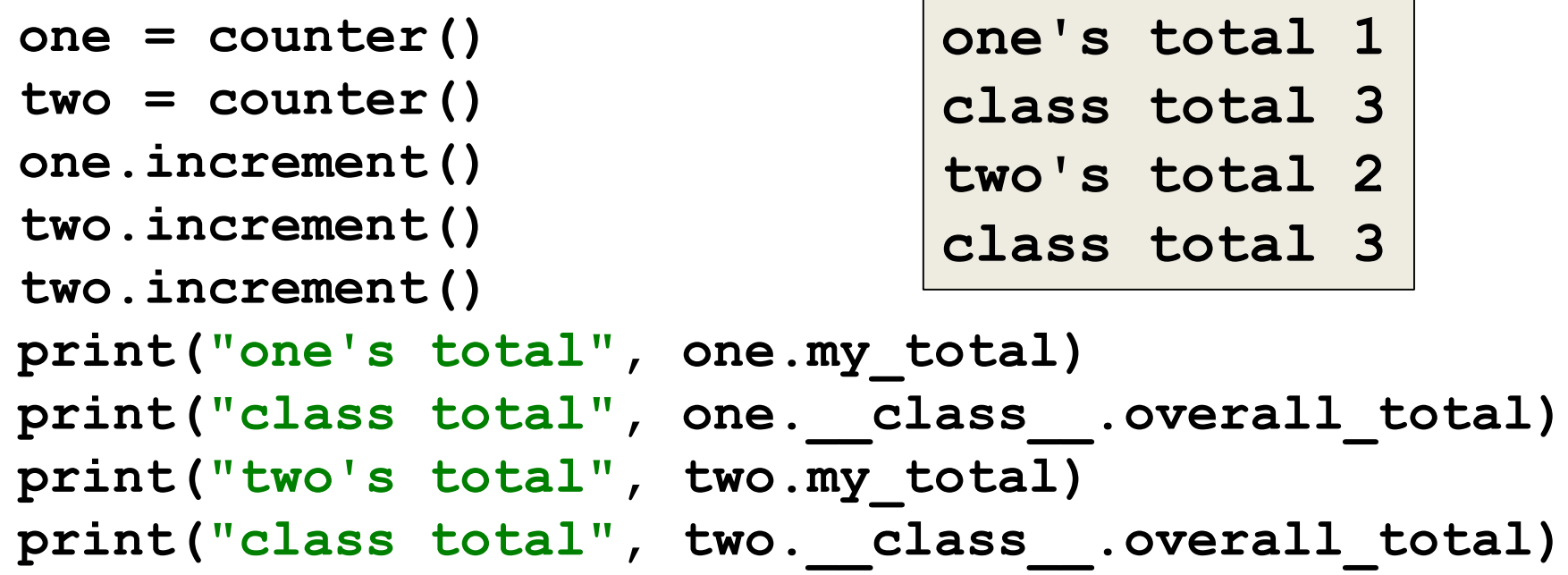

HONORS UNIVERSITY IN MARYLAND A N

#### Special Built-In Methods

www.umbc.edu

## Built-In Methods

• Python automatically includes many methods that are available to every class

– Even if you don't explicitly define them

- These methods define functionality triggered by special operators or usage of that class
- All built-in methods have double underscores around their name: **\_\_init\_\_**

## Special Methods

• Here are some special methods and their uses:

#### **\_\_init\_\_**

- The constructor for the class
- Often initializes the data members

#### **\_\_str\_\_**

- Defining how to turn an instance into a string
- Used whenever we call **print()** with an instance

# More Special Methods

- There are additional special methods, including ones that let you define how these work:
	- Comparison
	- Assignment
	- Copying
	- **len()**
	- Using **[]** notation like a list
	- Using **()** notation like a function

HONORS UNIVERSITY IN MARYLAND A N

#### Special Built-In Attributes

www.umbc.edu

#### Built-In Attributes

• Python also has special attributes that exist for all classes

#### **\_\_class\_\_**

- Gives a reference to the class from any instance
- We already use this for accessing class attributes

#### **\_\_module\_\_**

– Gives a reference to the module it's defined in

# The **doc** Attribute

- We can also use documentation strings in our class, and access them using **\_\_doc\_\_**
- To add documentation, use 3 double quotes

```
class student:
 """This is a class for a student"""
 MAX_ID_LENGTH = 4
 numStudents = 0
```
**def \_\_init\_\_(self, name, age, gpa): """Constructor for a student""" # constructor definition...**

# The **doc** Attribute

• To access the documentation, use **doc** 

**test1 = student("Jane", 22, 3.2)**

**print(test1.\_\_doc\_\_) print(test1.\_\_init\_\_.\_\_doc\_\_)**

> **This is a class for a student Constructor for a student**

# The **dir()** Function

• If you want a list of all the available attributes and methods, you can call the **dir()** function on any instance of the class:

#### **dir(testStudent)**

**['MAX\_ID\_LENGTH', '\_\_class\_\_', '\_\_delattr\_\_', '\_\_dict\_\_', '\_\_dir\_\_', '\_\_doc\_\_', '\_\_eq\_\_', '\_\_format\_\_', '\_\_ge\_\_', '\_\_getattribute\_\_', '\_\_gt\_\_', '\_\_hash\_\_', '\_\_init\_\_',**  ' le ', ' lt ', ' module ', ' ne ', ' new ', ' reduce ', ' reduce ex ', ' repr\_\_', ' setattr\_', ' sizeof ', ' str ', ' subclasshook ', ' weakref ', **'age', 'checkGraduate', 'getNumStudents', 'gpa', 'idNum', 'increment', 'name', 'numStudents', 'printStudent', 'setAge', 'setIDNum']**

UNIVERSITY IN MARYLAND HONORS

#### If we have time…

# LIVECODING!!!

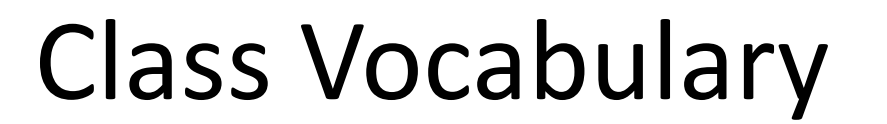

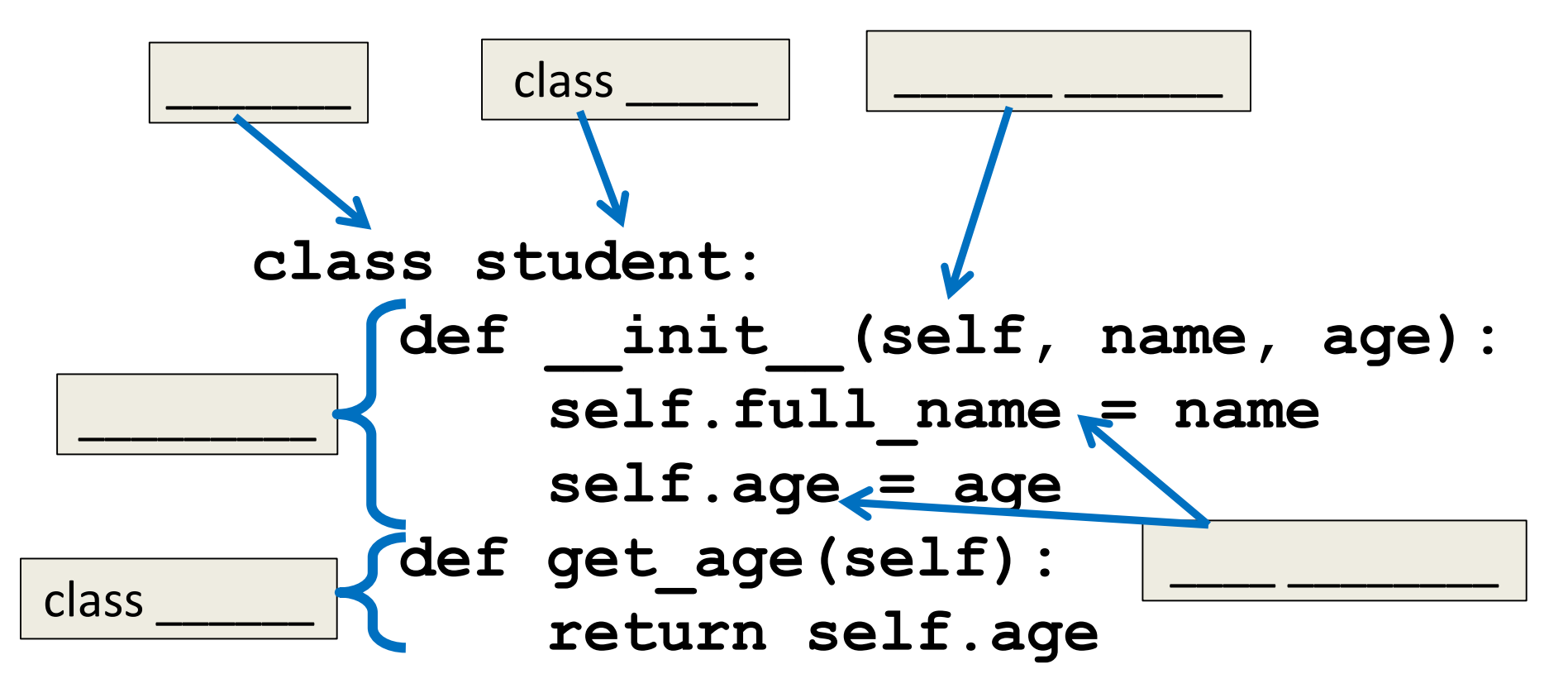

#### Class Vocabulary

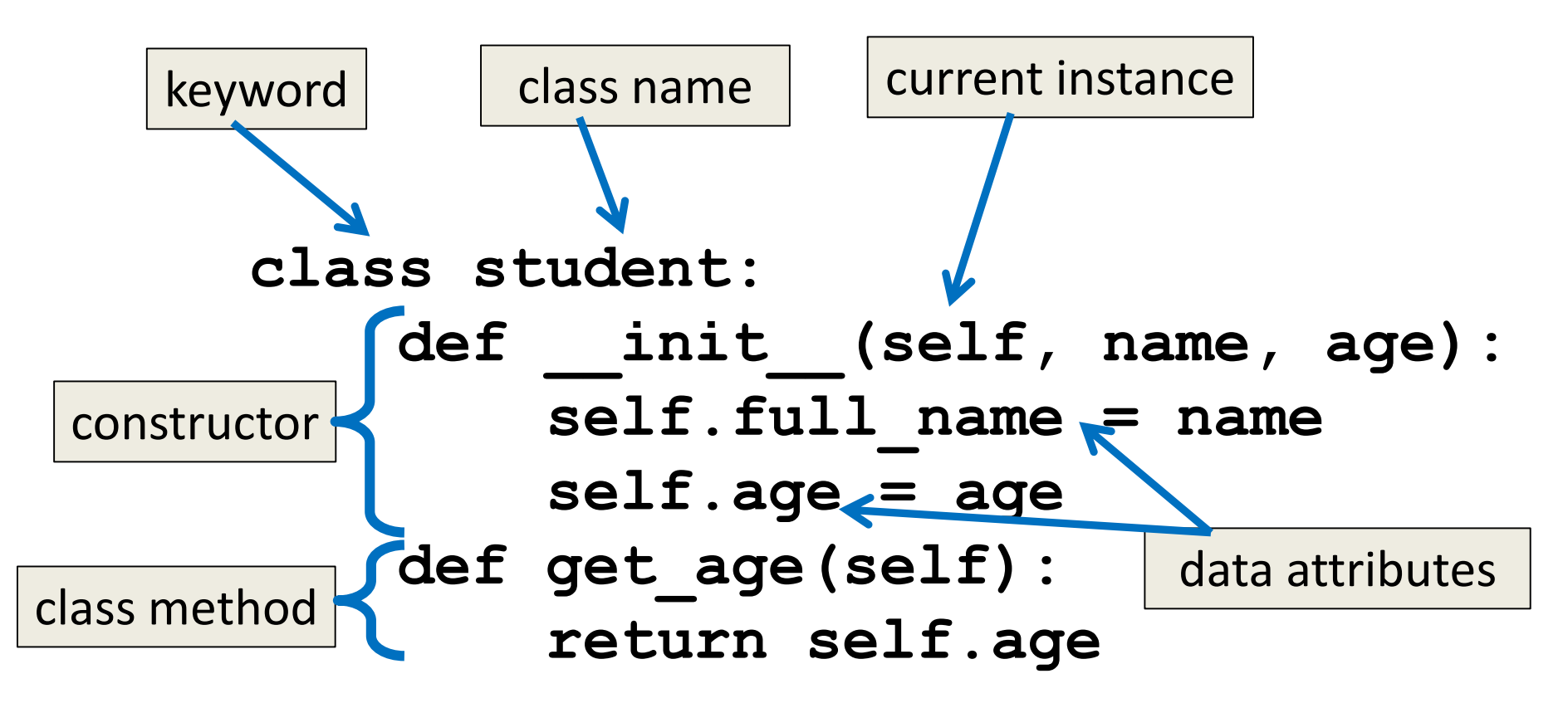

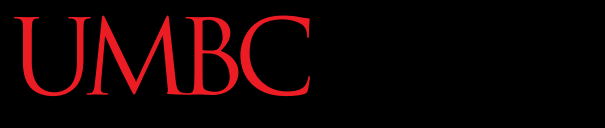

HONORS UNIVERSITY IN MARYLAND A N

#### Any Other Questions?

www.umbc.edu

#### Announcements

• Homework 8 is out

– Due by Monday, April 25th at 8:59:59 PM

- Final exam: Common Final
	- Friday, May 13th from 6 to 8 PM
	- If you have religious/sports exemptions that prevent you from taking the exam then, let us know ASAP
		- (List when your other exams are being held)